## **PSI-3471: Fundamentos de Sistemas Eletrônicos Inteligentes Primeiro semestre de 2019 exercício-programa de recuperação Profs. Hae e Emílio Data de entrega: 25/07/2019 (quinta-feira) até 24:00 horas**

**Obs. 1:** Este EP é igual a EP2 deste ano, só contêm mais alguns itens, destacados em verde.

**Obs. 2:** Este EP deve ser resolvido individualmente. EPs iguais receberão nota zero. Se constatar que algum EP-Rec é igual a algum EP2 entregue durante o semestre, EP-Rec irá receber nota zero e quem "emprestou" EP2 terá nota retificada. Mudar nomes de variáveis não torna EP diferente.

O objetivo deste exercício é identificar se um rosto é masculino ou feminino. O site abaixo contém vários bancos de dados de faces humanas:

<http://fei.edu.br/~cet/facedatabase.html>

Desse site, baixei os dois "ZIPs" abaixo e descompactei-os, resultando em 400 imagens JPG coloridas, com 360x260 pixels, de rostos frontais de expressão neutra (\*a.jpg) e sorridente (\*b.jpg), alinhadas manualmente.

frontalimages manuallyaligned part1 ( $\sim$  6MB) frontalimages\_manuallyaligned\_part2 ( $\sim$  6MB)

Renomeei algumas dessas imagens, para que todas as imagens tenham nomes com 4 caracteres, por exemplo, 1a.jpg torne-se 001a.jpg. Dessas imagens, metade são rostos masculinos e metade são femininos.

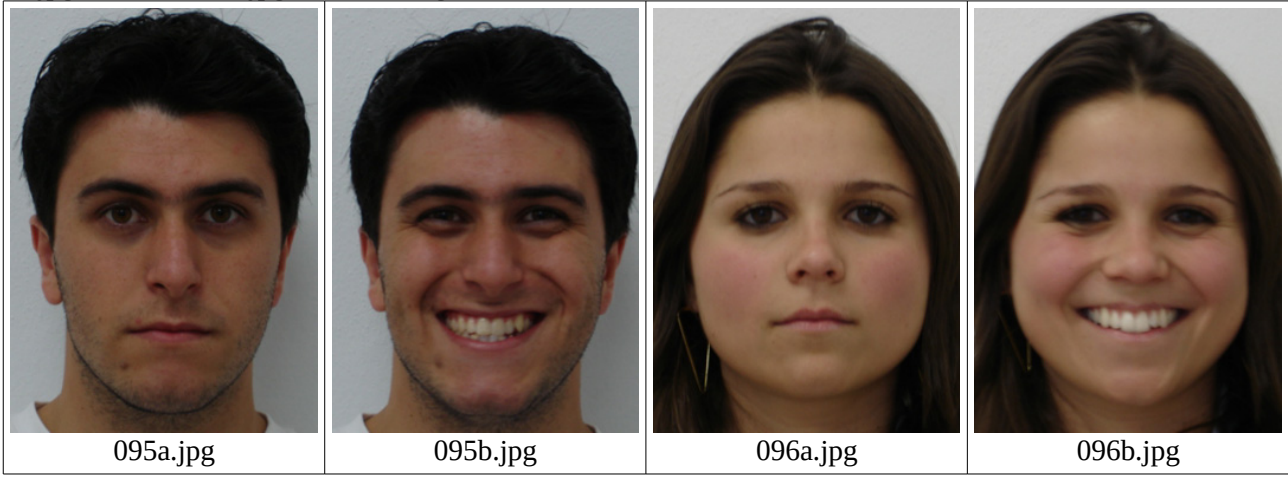

Acrescentei três arquivos: treino.csv, valida.csv e teste.csv. O arquivo treino.csv contém os nomes de 200 imagens escolhidos aleatoriamente (100 masculinos e 100 femininos) a serem usadas durante o treinamento de aprendizagem de máquina, com rótulos 0=masculino e 1=feminino. Trecho desse arquivo:

002a.jpg;0 002b.jpg;0 012a.jpg;1 012b.jpg;1 ...

Os arquivos valida.csv e teste.csv são semelhantes e contêm, cada um, os nomes de 100 imagens (50 masculinos e 50 femininos) a serem usadas respectivamente para validação e teste. O "zip" abaixo contém todos esses arquivos:

[http://www.lps.usp.br/hae/psi3471/ep2-2019/frontalimages\\_manuallyaligned\\_with\\_csv.zip](http://www.lps.usp.br/hae/psi3471/ep2-2019/frontalimages_manuallyaligned_with_csv.zip)

Faça dois programas Python treino.py e teste.py. Treino.py deve fazer o treino (usando algum método de aprendizagem de máquina) utilizando as imagens listadas no arquivo treino.csv. Durante o treino, você pode utilizar as imagens listadas no arquivo valida.csv para verificar a taxa de erro do seu método. Você deve gravar o arquivo rede.h5 no diretório default com a rede treinada (uma boa ideia, mas não obrigatória, é gravar a rede com o menor erro de validação). Depois do treino, teste.py deve carregar rede.h5 e classificar as imagens teste.csv. Imprima a taxa de erro de teste e os nomes das imagens classificadas incorretamente. A forma de chamar programas deve ser **obrigatoriamente**:

\$ python3 treino.py diretorio\_do\_banco\_de\_dados (usa banco de dados para gerar rede.h5 no diretório default) \$ python3 teste.py diretorio\_do\_banco\_de\_dados (lê rede.h5 do diretório default e classifica as imagens testes)

Exemplo:

windows> python3 treino.py c:\frontalImages linux\$ python3 treino.py ~/frontalImages

Os programas devem emitir uma mensagem amigável se no "diretorio\_do\_banco\_de\_dados" não tiver os arquivos csv ou as imagens necessárias para o processamento.

A saída de treino.py/treino.cpp deve ser algo como: o menor erro de validacao: 3% erro de treino: 0% Tempo de processamento: 3 minutos.

A saída de teste.py/teste.cpp deve ser algo como:

erro de teste: 4% Arquivos classificados incorretamente: wwwa.jpg xxxb.jpg yyyb.jpg zzza.jpg

O meu programa obteve taxa de erro de treino 0,1±0,4%, erro de validação 1,7±1,5% e erro de teste 5,9±2,6%, onde μ±σ% indica média μ e desvio-padrão σ de 20 testes. A cada execução de Tensorflow/Keras, uma taxa de erro diferente é obtida, devido à inicialização aleatória dos pesos e bias. Salvei a rede que apresentou o menor erro de validação durante o treino. O meu programa, escrito em Python/Tensorflow/Keras, levou 45 segundos para treinar usando GPU GTX960M. O mesmo programa levou 2 minutos para completar o treino usando CPU.

Adicionalmente, o relatório deve conter também os seguinte itens I, II, III, IV em separado (um item em cada página). Os códigos dos itens I, II e III podem ser colocados dentro do programa teste.py, mas também copie-os no relatório. Não precisa escrever código do item IV - basta explicar como faria, usando pseudo-código.

Item I) Quantificação da sensibilidade e especificidade do seu **detector de rostos femininos**:

Ia) Apresente o código de cálculo e de impressão do valor da sensibilidade.

Ib) Em seguida apresente o valor de sensibilidade obtido e a explicite a unidade desse valor.

Ic) Apresente o código de cálculo e de impressão do valor da especificidade.

Id) Em seguida apresente o valor de especificidade obtido e a explicite a unidade desse valor.

Item II) Quantificação da sensibilidade e especificidade do seu **detector de rostos masculinos**: IIa) Apresente o código de cálculo e de impressão do valor da sensibilidade.

IIb) Em seguida apresente o valor de sensibilidade obtido e a explicite a unidade desse valor.

IIc) Apresente o código de cálculo e de impressão do valor da especificidade.

IId) Em seguida apresente o valor de especificidade obtido e a explicite a unidade desse valor.

Item III) Matriz de confusão:

IIIa) Apresente o código de cálculo e de impressão da matriz de confusão.

IIIb) Em seguida apresente a matriz de confusão e explicite claramente e sem ambiguidade o significado de cada coluna e cada linha dessa matriz.

Item IV) k-fold cross validation para k=2

Explique como os arquivos de dados e os programas desenvolvidos podem ser usados para ilustrar e exercitar numericamente o conceito de 2-fold cross validation aprendido no curso. Explique na forma de texto e apresente pseudo-código (ou código) que permitiria exercitar o conceito e gerar impressões pertinentes.

**Obs. 1:** Pode usar (se quiser) as bibliotecas OpenCV/Tensorflow/Keras.

- **Obs. 2:** Entregue os programas-fontes (treino.py e teste.py), a rede obtida (rede.h5) e um documento PDF (relatorio.pdf) com os comentários descrevendo o funcionamento do programa. O envio do relatório é obrigatório (veja o anexo).
- (a) Se você fez o programa no ambiente usado na classe (OpenCV/Tensorflow/Keras), basta entregar os arquivos acima para poder corrigir o seu programa.
- (b) Se você quiser usar alguma biblioteca diferente ou programar em outro ambiente, converse antes com o professor. Neste caso, você deve combinar com o professor um horário para mostrar o seu programa funcionando.
- **Obs. 3:** Compacte todos os arquivos como nome\_sobrenome.zip (trabalho individual) ou nome1\_sobrenome1\_nome2\_sobrenome2.ZIP (trabalho em dupla) e envie o arquivo através de edisciplinas. Dentro do prazo, você pode substituir o arquivo anterior por um novo. Só o último arquivo entregue será corrigido.
- **Obs. 4:** Se o trabalho foi feito em dupla, envie um único trabalho em nome de qualquer um dos dois integrantes do grupo. Isto é, não envie dois trabalhos iguais.

## **Anexo: Relatórios dos exercícios programas**

O mais importante numa comunicação escrita é que o leitor entenda, sem esforço e inequivocamente, o que o escritor quis dizer. O texto ficar "bonito" é um aspecto secundário. Se uma (pseudo) regra de escrita dificultar o entendimento do leitor, essa regra está indo contra a finalidade primária da comunicação. No site do governo americano [[1](#page-2-0) ], há regras denominadas de "plain language" para que comunicações governamentais sejam escritas de forma clara. As ideias por trás dessas regras podem ser usadas em outros domínios, como na escrita científica. Resumo abaixo algumas dessas ideias.

(1) Escreva para a sua audiência. No caso do relatório, a sua audiência será o professor ou o monitor que irá corrigir o seu exercício. Você deve enfocar na informação que o seu leitor quer conhecer. Não precisa escrever informações que são inúteis ou óbvias para o seu leitor.

(2) Organize a informação. Você é livre para organizar o relatório como achar melhor, porém sempre procurando facilitar o entendimento do leitor. Seja breve. Quebre o texto em seções com títulos claros. Use sentenças curtas. Elimine as frases e palavras que podem ser retiradas sem prejudicar o entendimento. Use sentenças em ordem direta (sujeito-verbo-predicado).

(3) Use palavras simples. Use o tempo verbal o mais simples possível. Evite cadeia longa de nomes, substituindo-os por verbos (em vez de "desenvolvimento de procedimento de proteção de segurança de trabalhadores de minas subterrâneas" escreva "desenvolvendo procedimentos para proteger a segurança dos trabalhadores em minas subterrâneas"). Minimize o uso de abreviações (para que o leitor não tenha que decorá-las). Use sempre o mesmo termo para se referir à mesma realidade (pode confundir o leitor se usar termos diferentes para se referir a uma mesma coisa). O relatório não é obra literária, não tem problema repetir várias vezes a mesma palavra.

(4) Use voz ativa. Deixe claro quem fez o quê. Se você utilizar oração com sujeito indeterminado ou na voz passiva, o leitor pode não entender quem foi o responsável (Ex: "Criou-se um novo algoritmo" - Quem criou? Você? Ou algum autor da literatura científica?). O site diz: "Passive voice obscures who is responsible for what and is one of the biggest problems with government writing."

(5) Use exemplos, diagramas, tabelas, figuras e listas. Ajudam bastante o entendimento.

# **O relatório deve conter pelo menos as seguintes informações:**

<span id="page-2-0"></span><sup>1</sup> https://plainlanguage.gov/guidelines/

## *Identificação*

Nomes dos integrantes do grupo, números USP, nome da disciplina, etc.

## *Breve enunciado do problema*

Apesar do enunciado do problema ser conhecido ao professor/monitor, descreva brevemente o problema que está resolvendo. Isto tornará o documento compreensível para alguma pessoa que não tem o enunciado do EP à mão.

## *Técnica(s) utilizada(s) para resolver o problema*

Descreva quais técnicas você usou para resolver o problema. Se você mesmo inventou a técnica, descreva a sua ideia, deixando claro que a ideia foi sua. Se você utilizou alguma técnica já conhecida, utilize o nome próprio da técnica (por exemplo, filtragem Gaussiana, algoritmo SIFT, etc.) juntamente com alguma referência bibliográfica onde a técnica está descrita. Use elementos gráficos como imagens intermediárias e diagramas, pois ajudam muito a compreensão. Não "copie-e-cole" código-fonte, a não ser que seja relevante. Use preferencialmente o pseudo-código.

## *Ambiente de desenvolvimento utilizado*

Em qual plataforma você desenvolveu o programa? Como o professor/monitor pode compilar o programa? Você utilizou que bibliotecas?

# *Operação*

Como o professor/monitor pode executar o programa? Que argumentos são necessários para a execução do programa? Há parâmetros que devem ser configurados? Quais arquivos de entrada são necessários? Quais arquivos de saída são gerados?

## *Resultados Obtidos*

Descreva os resultados obtidos. Qual é o tempo de processamento típico? O problema foi resolvido de forma satisfatória?

## *Referências*

Descreva o material externo utilizado, como livros/artigos consultados, websites visitados, etc.